# **LABORATORIO DI MATEMATICA L'EQUIVALENZA DELLE SUPERFICI PIANE**

## L'equivalenza delle superfici piane con Cabri

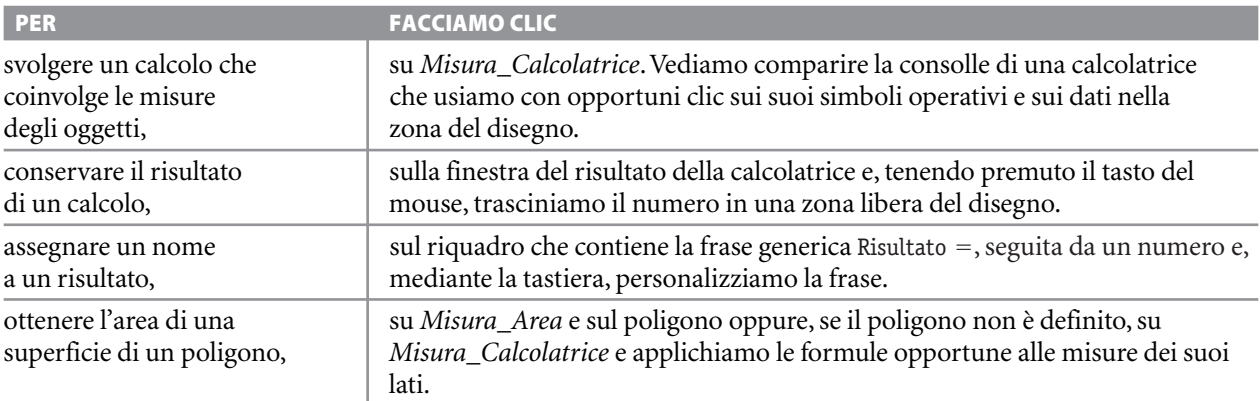

#### **ESERCITAZIONE GUIDATA**

**Eseguiamo una costruzione. Dato un rettangolo di vertici** *ABCD***, costruiamo il quadrato a esso equivalente. Disegnato il quadrato, verifichiamo l'equivalenza delle due figure.**

#### **Disegniamo il rettangolo** *ABCD*

● Con *Oggetti rettilinei\_Segmento* disegniamo la base *AB.*

● Con *Costruzioni\_Retta perpendicolare* tracciamo le perpendicolari ad *AB*, passanti rispettivamente per *A* e per *B*.

● Con *Punti\_Punto su un oggetto* poniamo, sulla perpendicolare ad *A*, il punto *D.*

● Con *Costruzioni\_Retta parallela* mandiamo la parallela, passante per *D*, alla base *AB*; con *Punti\_Intersezione di due oggetti*, applicato alle rette *DC* e *BC*, evidenziamo il punto *C*.

● Con *Oggetti rettilinei\_Segmento* tracciamo gli altri lati del rettangolo: *BC*,*DC* e *DA* (figura 1).

#### **Ricaviamo un lato del quadrato equivalente**

● Con *Curve\_Circonferenza* tracciamo la circonferenza di centro *C* e raggio *CB*; con *Punti\_Intersezione di due oggetti*, applicato alla circonferenza e alla retta *DC*, evidenziamo il punto *E*.

● Con *Costruisci\_Punto medio* determiniamo il punto medio *O* del segmento *DE*.

● Con *Curve\_Circonferenza* tracciamo la circonferenza di centro *O* e raggio *OE*.

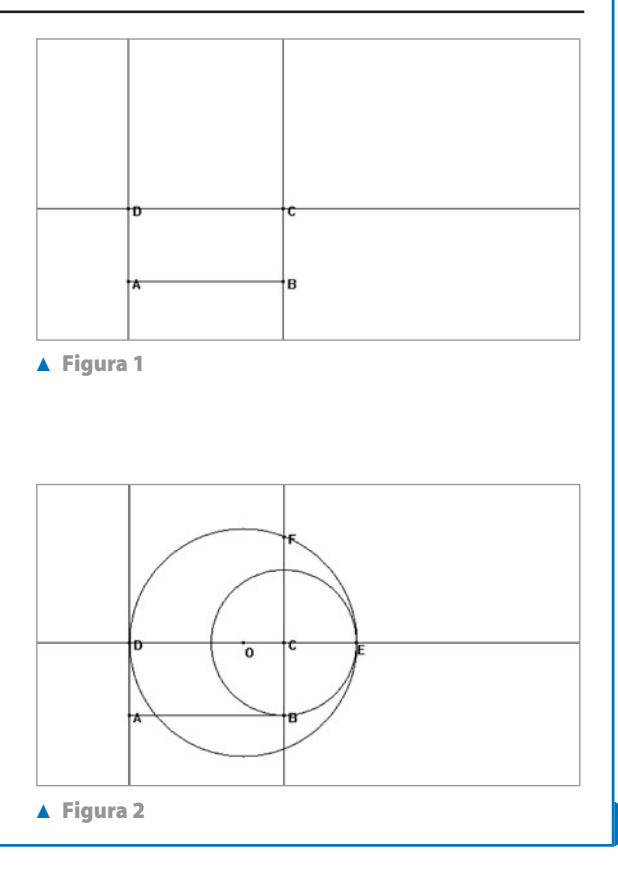

● Con *Punti\_Intersezione di due oggetti*, applicato alla circonferenza e alla retta *BC*, ricaviamo il punto *F*. Per il secondo teorema di Euclide,*CF* è il lato del quadrato equivalente al rettangolo di dimensioni *DC* e *CE* (figura 2).

#### **Disegniamo il quadrato**

● Nascondiamo le rette *AD* e *BC*, il punto *E* e le due circonferenze. Mandiamo la parallela da *F* a *DE*; con *Curve\_Circonferenza* tracciamo la circonferenza di centro *F* e raggio *FC*; con *Punti\_Intersezione di due oggetti*, evidenziamo il punto *G*.

● Tracciamo la perpendicolare da *G* a *DC* e con *Punti\_Intersezione di due oggetti* evidenziamo il punto *H*. Con *Oggetti rettilinei\_Segmento* tracciamo i lati del quadrato (figura 3).

#### **Calcoliamo l'area del rettangolo e quella del quadrato**

● Con *Attributi\_Mostra/Nascondi* nascondiamo le rette *DH* e *GH* e la circonferenza.

● Con *Misura\_Distanza e lunghezza*, troviamo le misure della base *AB* e dell'altezza *AD* del rettangolo.

● Con *Misura\_Calcolatrice* attiviamo la calcolatrice e calcoliamo l'area del rettangolo.

● Trasciniamo il risultato in una zona libera del disegno. Facciamo clic sull'etichetta del risultato e scriviamo, al posto di Risultato = , la frase Area del rettangolo ABCD =.

●Analogamente calcoliamo l'area del quadrato  $\epsilon$  / Figura 4. Figura 4.

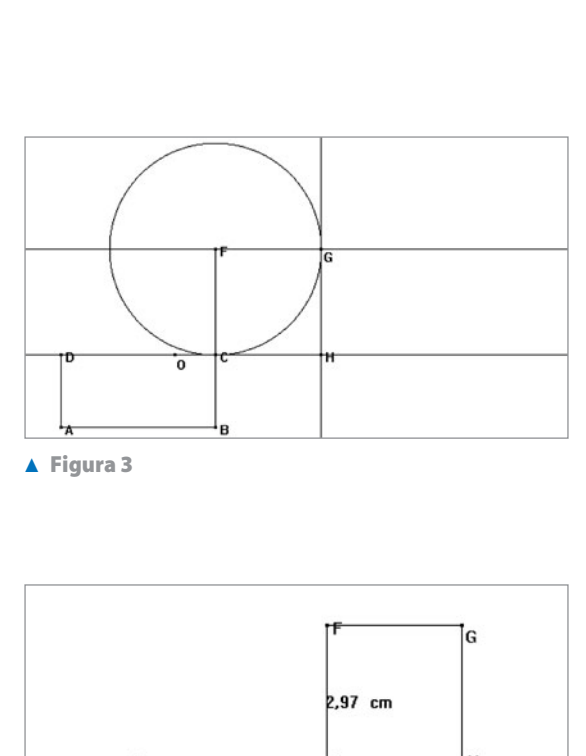

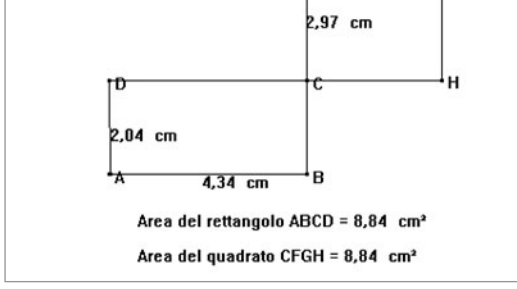

**Figura 4**

#### **Facciamo la verifica**

● Vediamo che le misure delle due aree coincidono. Afferriamo il punto *B* e lo spostiamo: i valori numerici variano, ma le due aree restano uguali.

### ■ **Esercitazioni con Cabri o con GeoGebra**

**<sup>2</sup> Opera le seguenti costruzioni e poi verifica l'equivalenza delle figure con l'aiuto della calcolatrice se usi Cabri, leggendo le aree nella finestra algebrica se usi GeoGebra.**

- Disegna un triangolo *ABC* e costruisci un triangolo rettangolo equivalente, di ipotenusa data *ST*. **1**
- Disegna un triangolo *ABC* e costruisci un triangolo *DEF* equivalente, avente la base e l'angolo dato.
- Disegna un triangolo *ABC* e costruisci un parallelogramma *DEFG* equivalente, avente i lati *DE* ed *EF* assegnati. **3**

Questo file è una estensione online dei corsi di matematica di Massimo Bergamini, Anna Trifone e Graziella Barozzi

- Disegna un quadrato *ABCD* e costruisci un parallelogramma *DEFG* equivalente, avente i lati *DE* ed *EF* assegnati. **4**
- Disegna un rettangolo *ABCD* e costruisci un rombo *DEFG* equivalente, con una diagonale *DF* assegnata. **5**

**Costruisci i disegni secondo le seguenti indicazioni e verifica le proprietà precisate.**

- Disegna un parallelogramma *ABCD* e segna un punto *E* sul lato *CD*. Verifica che la somma dei due triangoli *AED* e *BEC* è equivalente a metà del parallelogramma *ABCD*. **6**
- Disegna un parallelogramma *ABCD* e indica con *M* e *N* i punti medi rispettivamente dei lati *AB* e *AD*. Verifica che il triangolo *AMN* è equivalente a 1  $\frac{1}{8}$  del parallelogramma stesso. **7**
- Disegna un triangolo rettangolo *ABC* sull'ipotenusa *AB* e costruisci il quadrato *ACPQ* sul cateto *AC* e il quadrato *ABEF* sull'ipotenusa. Congiungi *C* con *F*. Verifica che il triangolo *ACF* è equivalente alla metà del quadrato *ACPQ*. **8**
- Disegna il triangolo *ABC* e indica con *M* e *N* i punti medi rispettivamente dei lati *AB* e *BC*. Verifica che i triangoli *AMC* e *ANC* sono equivalenti. **9**

**Se usi Cabri, realizza una macrocostruzione che, applicata a un segmento, disegni il quadrato avente il segmento come lato. Se usi GeoGebra, costruisci uno strumento utente che abbia le stesse caratteristiche. Verifica poi le seguenti proprietà.**

- Il primo e il secondo teorema di Euclide. **10**
- Il teorema di Pitagora. **11**
- Disegna un triangolo *ABC* in cui gli angoli *A* ^ e *B* ^ sono acuti, traccia l'altezza *CH* relativa al lato *AB*. Verifica che la differenza fra i quadrati costruiti sui segmenti *AH* e *BH* è equivalente alla differenza dei quadrati costruiti sui lati *AC* e *BC*. **12**
- Disegna una circonferenza, di centro *O*, un diametro *AB* e una corda *CD*, perpendicolare ad *AB*, che interseca *AB* in *H*. Sulla tangente passante per *A* scegli un punto *E* in modo che *AE* sia congruente a *BH*. Da *E* traccia la parallela ad *AB* fino a incontrare *CD*, o il suo prolungamento, in *F*. Verifica che il quadrato costruito su *CH* è equivalente al rettangolo *AEFH*. **13**
- Disegna una circonferenza, di centro *O*, un diametro *AB* e una corda *CD*, perpendicolare ad *AB*, che interseca *AB* in *H*. Verifica che il quadrato costruito su *CD* è quadruplo del rettangolo avente i lati congruenti a *BH* e *AH*. **14**